# Implementing & Using libwbclient

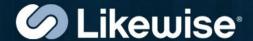

Gerald Carter Irc: coffeedude Email: jerry@samba.org

#### Outline

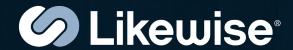

- History
- Introducing libwbclient
- API Overview
- Examples Uses
- Challenges when implementing a 3<sup>™</sup> party provider

## History & Background

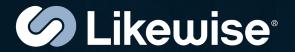

- Smbd communicates with winbindd over unix domain sockets
  - winbindd\_request\_response()
- Prior to 3.2.0, things like the socket path, structure sizes, etc... where compiled into smbd
- Result was strong coupling between winbindd and smbd binaries

## Introducing libwbclient

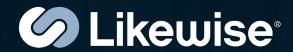

- First wbclient API checkin 12-21-2007
- source/nsswitch/libwbclient/
  - wbclient.h Public header file
  - libwbclient.so.0 Installed library
- Implements a shared library wrapper around winbindd requests
- Decouples static linking between and winbindd

## Advantages

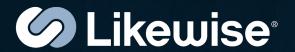

- Provides a stable API for non-Samba applications
  - e.g. Bindings for scripting languages
- Allows winbindd to upgraded without disturbing smbd
  - Supports an independent development path for winbindd

## API Overview (v3.2.11)

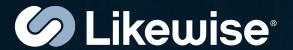

- #include <wbclient.h>
- All functions return type "wbcErr"
  - Very small set of error codes
  - Possible improvement is to add an NTSTATUS in all Winbind replies and add a new OUT param
- All allocated OUT params are released using wbcFreeMemory()

#### **API** Overview

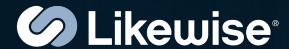

- Utility functions
  - WbcPing(), wbcInterfaceDetails(), wbcLibraryDetails()
  - wbcStringToSid(), wbcSidToString()
- Names & SIDs
  - \_ wbcLookupName(), wbcLookupSid(), wbcLookupRids()
  - wbcListUsers(), wbcListGroups()
  - WbcLookupUserSids()
- Hostname Resolution
  - WbcResolveWinsByName(), wbcResolveWinsByIP()

#### **API** Overview

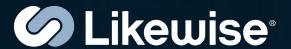

- NSS related functions
  - wbcGetpwnam(), et. al.
- IDMap functions
  - wbcSidToUid(), et. al.
- Domain information
  - wbcDomainInfo(), wbcListTrusts()
- Authentication
  - wbcAuthenticateUser(), wbcAuthenticateUserEx(), wbcCheckTrustCredentials()

### Example Uses

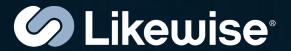

- Example Demo
  - smbd (v3.0.34) + winbindd (3.2.11)
  - -smbd (v3.0.34) + Isassd (v5.2)
- smbd patches (\*)
  - source/nsswitch/wb\_client.c
  - source/auth/auth\_winbind.c
    - (\*) Patches still under development

# Example Code

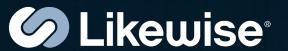

## Proposal

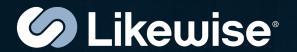

- Proposal Separate winbindd from both source3/ and source4/ and write to the wbclient API
  - Avoid maintaining a version of winbindd for each branch
  - Could be the unifying factor between 3.x
    and 4.0 development trees

## Experiences

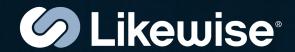

- Likewise v5.1 included libwbclient support for Isassd
- Not a 1-to-1 mapping of the Isaclient API and the wbclient API
  - Wbclient calls are optimized for existing winbindd functionality
- Some out parameters may be specific to winbindd
  - e.g. Sequence number

## Experiences (cont)

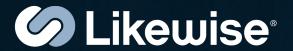

- wbcFreeMemory() assumes a hierarchical memory manager
  - Influenced heavily by talloc()
  - Just free the top void\*
- Implemented basic memory manager with destructors in Likewise Open

# **Questions?**

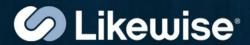

Gerald Carter Irc: coffeedude Email: jerry@samba.org